تصميم وبرمجه<br>واجهة المستخدم **DESIGN AND** PROGRAMMING **USER INTERFACE** د أيمن حمارشه

### واجهة المستخدم **User Interface**

في أيامنا هذه دخلت الحوسبة في حياتنا بوتيرة متسارعة بحيث أصبح استخدام الأجهزة الالكترونية المختلفة جزءاً لا يتجزأ من حياة كل واحد منا. من مظاهر هذه الحوسبة وجود الحواسيب الشخصية (Personal Computers) في البيوت, في الشركات, في المؤسسات التجارية والمالية وغيرها. وكذلك اقتناء الهواتف النقالة التي أصبحت عبارة عن حواسيب متنقلة يمكنها إنجاز الكثير من الوظائف والمهمات وخاصة تخزين البيانات ومعالجتها بالإضافة للوظائف التقليدية للهاتف العادى.

هناك شكل آخر للحوسبة هو الأجهزة المنزلية الحديثة المزودة بنظم رقمية (Digital Systems) للتحكم في عمل هذه الأجهزة كالثلاجات والغسالات وأفران المايكروويف وأجهزة التكييف وغيرها.

هذا الكم الـهائل من الأجهزة يجعل من الصعب على المستخدم العادي أن يكون ملما بكافة التفاصيل اللازمة بكيفية استخدام هذا الجهاز أو ذاك. ويلجأ المستخدم عادةً لقراءة كتيِّبات الاستخدام (Manuals) المصاحبة لهذه الأجهزة -والتي يمكن أن تتكون من عدد ليس قليل من الصفحات- لذلك ليس مستغربا أن نجد أن أغلب المستخدمين يجهلون كيفية استخدام هذه الأجهزة بالشكل الأمثل وفي أحسن الحالات يستخدمون الجزء القليل من إمكانيات هذه الأجهزة. لذلك فإن الشركات المنتجة لهذه الأجهزة تسعى لإقناع الزبون المحتمل بالفوائد التي سوف يجنيها عند اقتنائه هذا المنتج من خلال ما يسمى واجهة المستخدم (User Interface) التي تلعب دورا كبيرا في مساعدة المستخدم على فهم الكثير من وظائف الجهاز بل وكيفية الاستخدام أيضا.

لذلك تسعى هذه الشركات لتصميم واجهات تساعد المستخدم على فهم وظائف هذه الأجهزة وعلى إدراك كيفية التعامل معها وفي وقت قصير. فالمستخدم مثلا لن يعجبه فرن المايكروويف الذي يحتوي على لوحة رقمية (Digital Panel) مملوءة بالمفاتيح والأزرار المختلفة التي يجب عليه معرفة وظيفة كل منها ليتمكن من استخدام هذا الفرن. ولكنه سوف يكون سعيدا إذا كان هذا الفرن يحتوى فقط على شاشة صغيرة (Display) ومؤقت (Timer) وزر تشغيل وما عليه سوى استخدام المؤقت لتحديد فترة التشغيل ثم

الضغط على زر التشغيل ومراقبة العملية من خلال الشاشة لا أكثر ولا أقل. بمعنى أن المستخدم يفضل دائماً اقتناء الأجهزة التي تتميز بالبساطة وبسهولة التعامل معها. وقياسا على ذلك نجد أن البرامج التي تدير هذه الأجهزة وتتحكم في عملها يجب أن تكون أيضا سهلة. بسيطة ومفهومة للمستخدم. وما ينطبق على هذه الأجهزة ينطبق على الحواسيب الشخصية أيضا. فاستخدام الحواسيب كان صعبا نسبيا عندما كانت تُستخدم واجهات النمط النصبي (Text Mode) والتي كانت تفرض على المستخدم أن يكتب الأوامر مستخدما لوحة المفاتيح وهذا يسمى المواجهة الخطية (Command Line) . هذا النمط يتميز بأن على المستخدم حفظ كميات كبيرة من الأوامر والحرص دائما على كتابة هذه الأوامر بدون أي أخطاء إملائية أو قواعدية. ثم تحسن الأمر بعض الشيء مع ظهور الواجهات التي تسمح للمستخدم اختيار الأوامر من خلال قوائم (Menu) تظهر أمامه على الشاشة.

تطورت الأمور كثيرا في مرحلة لاحقة مع ظهور نوع جديد من واجهات المستخدم هي واجهة المستخدم الرسومية Graphical User Interface) GUI) التي يتعامل فيها المستخدم مع رسومات صغيرة تسمى أيقونات (Icons) يقوم المستخدم من خلالها بتوجيه الأوامر للحاسوب وذلك بالنقر بواسطة الفأرة (Mouse) على أي من هذه الأيقونات لتنفيذ المهمة التي يريدها. وقد عملت هذه الواجهات على جعل عملية تفاعل المستخدم مع الحاسوب سهلة ومريحة. فمثلاً عندما تظهر أمام المستخدم أيقونة على شكل زر وقد كتب على هذا الزر أمر مثل نعم أو موافق أو خروج فإنه لن يتردد في النقر فورا على أحد هذه الأزرار لإحداث تأثير ما أو تنفيذ أمر معين. وعند حدوث خطأ ما فسوف تظهر على الشاشة رسالة قصيرة توضح المشكلة وأحيانا تحتوى الرسالة على معلومات تخبره ماذا عليه أن يفعل لحل المشكلة.

في البرامج الكبيرة والمعقدة سيكون من الصعب على المستخدم تصور كافة الإمكانيات التي يملكها هذا البرنامج وذلك لاستحالة إظهار جميع هذه الإمكانيات من أزرار ومربعات اختيار ورسومات مختلفة على الشاشة في نفس الوقت. في هذه الحالات يتم اللجوع إلى هيكلية القوائم (Menu Structure) التي يتم من خلالها استخدام مساحة الشاشة بشكل جيد وحيوى.

تقوم الفكرة الأساسية في استخدام القوائم على إظهار الكثير من الوظائف التي يمكن للنظام أو البرنامج القيام بها وبشكل مختصر. على سبيل المثال إذا أراد المستخدم إدخال صورة في ملف نصى ولا يعرف كيف يفعل ذلك ولكنه يعرف أن البرنامج يتيح له هذه الإمكانية فإنه سوف يبدأ في البحث عن الخيار الذي يتيح له ذلك ضمن مجموعة كبيرة من الخيارات (Options) التي يمكن للبرنامج القيام بها والتي قد يصل عددها إلى المئات, وحتما سوف يجد ذلك الخيار تحت اسم "إدخال" (Insert) . ولو تخيلنا للحظة أن هذه الخيارات كلها سوف تظهر على الشاشة بالتتابع على شكل قائمة واحدة عندها سيكون على المستخدم أن يمر على جميع هذه الخيارات حتى يصل إلى الخيار المنشود. ولكن لحسن الحظ لا يكون البحث بهذا الشكل ولا يجب على المستخدم فعل ذلك لأن طريقة البحث تكون بشكل مختلف ولها مسار مختلف. والسبب أن الشكل الذي تظهر فيه الخيارات قد صمم يشكل مختلف

في أغلب الواجهات الحديثة يتم تصميم شريط يسمى شريط القوائم (Menu Bar) تظهر عليه مجموعة من القوائم الرئيسية يتراوح عددها عادةً بين 6 و10 فقط, وعند فتح أي قائمة من هذه القوائم الرئيسية سوف نجد أنها تحتوي على مجموعة من الوظائف أو المهام التي ترتبط مع بعضها البعض بشكل أو بآخر وتظهر على التوالي بشكل عمودي. هذه القائمة الرئيسية تتفرع بدورها إلى قوائم فرعية (Sub Menu) لذلك فإن المستخدم الذي يريد إدخال صورة لن يتوقف عند خيار ملف (File) أو خيار تحرير (Edit) مثلا, بل بديهيا سوف يتوقف عند خيار إدخال (Insert) وسوف ينقر هذا الخيار وعندها سوف تظهر أمامه قائمة بالأشياء التي يمكن إدخالها. وبشكل تلقائي سوف يستعرض المستخدم محتويات هذه القائمة ولن يختار رقم الصفحة (Page Number) أو رمز (Symbol) وإنما سيختار صورة (Picture). عند النقر على خيار صورة سوف يرى قائمة فرعية أخر ي توضح له كيفية إدخال صورة من أكثر من مصدر٬ وفي النهاية سوف يصل المستخدم إلى هدفه حتى لو لم يكن على معرفة مسبقة بكيفية القيام بهذه المهمة ولن يأخذ منه هذا جهدا كبيرا أو وقتا طويلا.

إن مهمة مصممي واجهة المستخدم الأساسية هي إنشاء قوائم تتسم بالوضوح التام بحيث تكون المهمات والوظائف المطلوبة ظاهرة أمام المستخدم بشكل لا يجعله يهدر الكثير

من الوقت في البحث عنها وأن يتم بناء هذه القوائم على نحو يحقق الوصول إلى المهمات بخطوات متتالية. أما مهمة المبرمجين فهي تطوير البرنامج بشكل يسمح بإنشاء هذه القوائم مهما كانت درجة الصعوبة بحيث تعمل هذه القوائم بالشكل المطلوب والمبرمج الخبير البعيد النظر يعلم بأنه من الصعب كتابة البرنامج بشكل نهائي من أول مرة, هذا من ناحية, من ناحية أخرى تطوير البرنامج بحيث لا تكون عملية الوصول مقتصرة على طريق واحد فقط (من خلال الفأرة مثلا) بل أن يكون ذلك ممكنا أيضا بطرق أخرى (من خلال مفتاح Enter وأسهم الانتقال في لوحة المفاتيح).

تصميم واجهة المستخدم **User Interface Design** 

إن الحقيقة الأساسية التي يجب أخذها بعين الاعتبار عند تطوير التطبيقات (Applications) المختلفة هي أن واجهة التطبيق أهم شيء بالنسبة للمستخدم, وذلك لأن المستخدم لا يرى من هذا التطبيق سوى واجهته. ومن الطبيعي أن المستخدم يريد واجهات تلبي احتياجاته المختلفة وعلى رأس هذه الاحتياجات سهولة الاستخدام إلا أنه من الملاحظ أن الكثيرين من مطوري التطبيقات لا يعيرون اهتماما كافيا لـهذا الـجانب ويكون جل اهتمامهم منصبا على وضع شفرات وأكواد "ذكية" أو تصميم نظام ألوان جذابة بدلا من التفكير في كيفية جعل التطبيق أكثر سهولة في الاستخدام. لذلك تعتبر واجهة المستخدم الجيدة هي تلك التي تسمح للأشخاص الذين يستخدمون التطبيق باستخدام ميزات وخصائص التطبيق دون الحاجة إلى قراءة كتيبات استخدام (Manuals) تتكون من عشرات الصفحات أو الحصول على دورات تدريب خاصة بكيفية الاستخدام.

مما سبق يمكن القول أنه لكي تلقى الواجهة نجاحا وتصبح مرغوبة لدى المستخدم فإنه يجب أن تتوفَّر فيها ميزات وخصائص منها على سبيل المثال الوضوح بحيث يفهم المستخدم بديهيا ما عليه القيام به للوصول إلى ما يريد وهذا يحصل عندما تكون الواجهة مزودة برموز ونصوص مفهومة تقود المستخدم بخطوات متتالية إلى هدفه. ومن هذه الخصائص أيضا سهولة التعلم والتدريب على استخدام الواجهة. ولغرض الوصول إلى واجهات تتوفر فيها هذه الميزات وغيرها فإنه يجب الالتزام ببعض القواعد وكذلك استخدام بعض التقنيات ومنها:

الاتساق أو الانسجام (Consistency): وهذا يعني أن تعمل الواجهة على نفس النسق بمعنى أن أي حدث معين يجب أن تكون له نفس النتيجة وبحيث يفهم المستخدم أن تكرار هذا الحدث ولكن مع عنصر آخر في الواجهة سيكون له نفس الأثر. فمثلا النقر المزدوج على أيقونة معينة تمثل مجلدا أو ملفا سيؤدي إلى فتح هذه الأيقونة وعرض محتوياتها وهذا ما يجب أن يحدث في كل مرة يتم فيها النقر المزدوج على أية أيقونة مهما كان التطبيق أو البرنامج الذي تمثله الأيقونــة. وبنـفس الطريقـة يجب أن تكون وظائف العنـاصر المتشابـهـة التي تظهر على الواجهـة هي

نفسها. فمثلا النقر على الزر<mark>X</mark> الموجود على شريط العنوان في أية نافذة في نظام Windows يؤدي إلى إغلاق التطبيق أو البرنامج وهذا ما يجب أن يحدث عند النقر على نفس الزر في نافذة أخرى لتطبيق آخر. هذا ــطبعا- يتطلب وضع الأزرار في جميع النوافذ في نفس المكان وكذلك استخدام نفس الصيغة في التسميات (Labels) والرسائل (Messages) بالإضافة إلى استخدام نفس الألوان (Color Schemes) في الأماكن المختلفة. إتباع هذه الخاصية عند التصميم يُمَكِّن المستخدم من تكوين نموذج ذهني دقيق لطريقة عمل عناصر الواجهة مما يساعد على سرعة الفهم و التعلم.

وضع معايير تصميم ثابتة (Set Modeling Standards): إن الطريقة الوحيدة التي يمكن من خلالها تحقيق خاصية الاتساق في واجهة المستخدم هي وضع معايير ثابتة للتصميم ومن ثم إتباع هذه المعايير بدقة وخاصة تلك المعايير التي تم استخدامها سابقا في تطوير البرمجيات بشكل عام وواجهات المستخدم بشكل خاص وهو ما يسمى نمذجة معايير التطبيق Modeling ) **Standards**).

في بعض الأحيان عند تطوير واجهات لبعض الأنظمة والتطبيقات يقوم أصحاب هذه الأنظمة بتقديم بعض الأفكار والمقترحات التي قد تكون غير عادية أو ربما غير مناسبة فيما يتعلق بالكيفية التي يجب أن تكون عليها هذه الواجهة أو طريقة عملها. في مثل هذه الحالة يجب الاستماع لـهذه الأفكار ولكن فى الوقت نفسه يجب تقديم التوضيحات والبراهين على صواب المعايير والطرق التي يستخدمها المطورون وأنها في نهاية المطاف تصب في مصلحة النظام أو التطبيق.

شرح قواعد الاستخدام (Explain the rules): يعتبر شرح كيفية استخدام الواجهة للأشخاص الذين سوف يقومون بالتعامل مع التطبيق أمرا ضروريا. وهنا تبرز أهمية امتلاك الواجهة لخاصية الاتساق حيث أنه يمكن شرح قواعد الاستخدام مرة واحدة فقط كما أنه لا داعي لشرح التفاصيل كلها لكونها تتكرر في أماكن عدة مما يجعل من السهل على المستخدم تعلم كيفية التعامل مع الواجهة في وقت قصير وجهد قليل.

التنقل بين عناصر الواجهة ( Navigation between user interface items): يجب أن يكون التنقل بين العناصر الرئيسية المكونة للواجهة سهلا وواضحا لأن المستخدم سوف يصاب بالإحباط وربما لن يعود لاستخدام الواجهة مرة أخرى إذا كان الانتقال من شاشة إلى أخرى صعبا مثلا. من ناحية أخرى إذا كان التنقل بين عناصر الواجهة المختلفة منسجما مع المهمات والوظائف التي يقوم المستخدم بإنجازها فإن هذا سوف يساعد المستخدم على فهم وإدراك خصائص التطبيق بشكل أفضل. وبما أن المستخدمين مختلفون في طريقة عملهم فإن النظام يجب أن يكون مرنا بما فيه الكفاية لكي يكون قادرا على دعم هذه الطرق المختلفة وذلك من خلال تطوير ما يعرف بمخطط تدفق الواجهة (User Interface Flow Diagram).

التنقل داخل الشاشة (Navigation within a screen): تتميز المجتمعات المختلفة باختلاف ثقافتها وطريقتها في التعامل مع الأشياء. فالمجتمعات الغربية تختلف عن بعض المجتمعات الشرقية ومنها العربية في طريقة القراءة والكتابة مثلا, حيث نجد أن الإنسان الأوروبي متعود على القراءة والكتابة من اليسار إلى اليمين ومن الأعلى إلى الأسفل ونجد الإنسان العربي متعود على القراءة والكتابة من اليمين إلى اليسار ومن الأعلى إلى الأسفل, أما في الصين مثلا فهم يكتبون ويقروون من الأعلى إلى الأسفل. هذا التنوع يجب أن ينعكس على الطريقة التي يتم بها تصميم الواجهة. فالواجهة الموجهة للاستخدام من قبل شخص أوروبي يجب أن يكون التعامل فيها مع الاتجاهات والتنقل وكتابة النصوص منسجما مع ما تعود عليه هذا المستخدم حيث سيكون صعبا عليه التعامل مع الاتجاه إذا كان من اليمين إلى اليسار وكذلك الأمر مع المستخدم العربي الذي تعود على أن يكون الاتجاه من اليمين إلى اليسار أي أن التنقل داخل الشاشة يجب أن يكون بشكل متوافق مع ثقافة المستخدم وطريقته.

كتابة الرسائل والتسميات بشكل فعال ( Word messages and labels effectively): إن الكتابة التي تظهر على الشاشة تعتبر المصدر الرئيسي للمعلومات بالنسبة للمستخدم, لذلك يجب أن تكون طريقة كتابة التسميات والرسائل التي تُوَجَّه للمستخدم واضحة ومفهومة وأن يتم صياغة التعبير بشكل يجعله سهل الفهم من قبل المستخدم كاستعمال الجمل الواضحة والكلمات الكاملة بدلا من استعمال الاختصارات والرموز والجمل المبهمة. لذلك إذا كان التعبير ضعيفا فلن يتم فهمه جيدا من قبل المستخدم, أما الرسائل التي يوجهها النظام للمستخدم فيجب صياغتها بشكل وإقعى وعلى نحو يضمن للمستخدم التحكم بشكل فعال وصحيح في العمليات التي يريد من النظام أو التطبيق أن يقوم بها. فمثلا الرسالة التي نصها "إدخال معلومات شخصية" لن يكون لها نفس وضوح الرسالة التي نصها "إدخال الاسم الثلاثي" حيث ستكون الرسالة الأولى

مبهمة بعض الشيء بالنسبة للبيانات التي يجب إدخالها. أما الرسالة الثانية فهي واضحة جدا وسيقوم المستخدم بإدخال البيانات المطلوبة بشكل صحيح. بالإضافة إلى ذلك يجب أن تعرض الرسائل باستمرار وفي مكان مناسب على الشاشة.

الفهم الصحيح لدور مكونات الواجهة (Understand the UI widgets): يقصد بهذا أن يتم استخدام كل مكون من مكونات الواجهة على الوجه الصحيح وعلى النحو الذي يحقق الغرض من وجود هذا المكون٬ لذلك يجب تعلم كيفية استخدام كل مكون وكل عنصر من خلال معرفة الوظيفة التي يقوم بها.

دراسة واجهات أنظمة وتطبيقات أخرى (Look at other UI applications): من المفيد أحيانا النظر بعمق إلى واجهات أنظمة وتطبيقات أخرى والاطلاع على الأفكار المستخدمة في تصميمها ومحاولة الوصول إلى كل ما هو جديد ومبتكر ومحاولة الاستفادة من ذلك وفي الوقت نفسه محاولة معرفة الجوانب السلبية في هذه الواجهات حتى لا يقع المصمم في نفس الخطأ مرة أخرى عند تصميم الواجهات الخاصة به وأن لا يقوم بتقليد التصاميم الغير جيدة والغير ناجحة.

استخدام الألوان (Use color appropriately): تلعب الألوان دورا مهما في تصميم الواجهات سواءً من ناحية إضفاء مسحة جمالية على الواجهة أو من خلال توظيفها في إبراز بعض العناصر في الواجهة. فمثلا يستخدم اللون الأحمر في تحذير المستخدم أو لفت انتباهه, ويتم اختيار ألوان أخرى للقيام بأدوار معينة كإبراز بعض عناصر الواجهة وكذلك على تحديد وفهم الوظائف المختلفة لعناصر الواجهة الأخرى. ومع ذلك يُنصَح بعدم الإفراط في استخدام الألوان بحيث يكون عدد الألوان المستخدمة مناسباً وكذلك عدم استخدام الألوان المرهقة للنظر بكثرة والشيء المهم الآخر هو أن تكون الألوان منسجمة وفي تناغم مع بعضها البعض وأن لا تُشعِر المستخدم بالنفور بل بالراحة وأخيرا يجب أن تضفى الألوان مسحة جمالية تعطى الواجهة شكلا جميلا وجذابا.

إتباع قاعدة التباين (Follow the contrast rule): عند استخدام الألوان في واجهة التطبيق يجب التأكد أن الألوان لن تطغى على النص بحيث تجعله غير واضح أو غير مقروع. أفضل طريقة لفعل ذلك هي إتباع قاعدة التباين بحيث يتم اختيار لون خط غامق في كتابة النص واختيار

خلفية فاتحة ليكتب عليها أو العكس. فالنص المكتوب بلون أزرق على خلفية بيضاء سيكون واضحا ومن السهل قراءته في حين ستكون قراءة نفس النص لو كان على خلفية حمراء أمرا صعبا.

توقع أخطاء المستخدم (Except User's mistakes ): من المعروف أنه مهما كانت خبرة المستخدم كبيرة في التعامل مع التطبيقات فإن الخطأ البشري الغير مقصود وارد الحدوث. لذلك عند تصميم الواجهة يجب التفكير في استحداث الطرق التي تمنع أو تحد من وقوع هذه الأخطاء كما هو حاصل مثلا عند محاولة حذف ملف حيث يقوم النظام بسؤال المستخدم لتأكيد الأمر أو نفيه للتأكد من أن الأمر لم يصدر بطريق الخطأ.

قابلية التصميم للتخمين (Intuitable Design): بكلمات أخرى إذا كان المستخدم لا يعرف كيف يستخدم التطبيق فالتصميم الجيد للواجهة يساعد المستخدم على توقع أو تخمين ما يجب عليه فعله لتنفيذ شيء ما.

الكثافة الإجمالية للشاشة (Overall screen density): من الصعب على المستخدم فهم كيفية استخدام الواجهة إذا كانت الشاشة مزدحمة بالرموز والتسميات والصور المختلفة. ومن المتعارف عليه أن نسبة إشغال الشاشة بشكل عام يجب أن لا تتجاوز 40% من حجم الشاشة الكلي.

تجميع العناصر ( Grouping Items): من الأمور المهمة في تصميم الواجهات هو أن يتم تجميع العناصر التي ترتبط منطقيا مع بعضها البعض وذلك لتسهيل عملية وصول المستخدم إليها وذلك لأنه عادة يتم استخدام هذه العناصر مجتمعة عند تنفيذ مهمة معينة.

قابلية الواجهة للتطوير (UI Development): عند تصميم الواجهة يجب الأخذ بعين الاعتبار إمكانية تطوير هذه الواجهة مستقبلا وذلك لتلبية احتياجات المستخدم التي قد تنشأ لاحقا. مبادئ تصميم وإجهة المستخدم

## **User Interface Design Principles**

من أجل الوصول إلى تصميم جيد وناجح لواجهة المستخدم يراعى القواعد والتقنيات السابق ذكرها فإن على المصممين إتباع بعض المبادئ المهمة ومن أهمها:

1. الهيكلية (The structure principle): وهذا يعني تنظيم واجهة المستخدم بشكل هادف وبطرق مجدية ومفيدة مبنية على أساس نماذج واضحة ومتسقة بحيث تكون هذه النماذج مرئية يمكن للمستخدم تمييزها بسهولة, كما ينبغى وضع الأشياء التي ترتبط مع بعضها البعض في مجموعات وفصل الأشياء التي لا ترتبط مع بعضها. بشكل عام يمكن القول أن مبدأ الهيكلية يهتم بمعمارية واجهة المستخدم User Interface Architecture .

2. البساطة (The simplicity principle): حيث يجب أن يجعل التصميم المهمات سهلة في الفهم والتنفيذ وأن يسهل عملية التواصل مع المستخدم وذلك من خلال التعامل مع هذا المستخدم باللغة التي يفهمها وبالطريقة التي يفضلها. من الأمثلة على ذلك توفير طرق مختصرة Shortcuts تسهل عملية الوصول إلى تطبيقات Applications وإجراءات Procedures كبيرة.

3. الروِّية أو الشَّفافية (The visibility principle): ينبغي على التصميم الجيد إبقاء جميع الخيارات والموارد المطلوبة لتنفيذ مهمة معينة مرئية وواضحة أمام المستخدم وفي الوقت نفسه عدم تشتيت المستخدم بمعلومات غريبة وزائدة عن الحاجة. التصاميم الجيدة هي تلك التي لا تقدم للمستخدم كم هائل من المعلومات البديلة ولا تخلط المعلومات الضرورية بالمعلومات التي لا يحتاجها المستخدم في تنفيذ المهمة الآنية.

4. التغذية المرتدة (The feedback principle): حيث يجب على التصميم العمل على أن يبقى المستخدم على علم بجميع الإجراءات والتفسيرات المتعلقة بالمهمة المطلوب تنفيذها وذلك عن طريق تزويده وبشكل مستمر بكافة المعلومات المتعلقة بالتغيرات والشروط الجديدة التي قد تحدث أثناء التنفيذ وكذلك الأخطاء والاستثناءات ذات الصلة بالعملية والتي تهم المستخدم. وهذا يجب أن يكون بلغة واضحة لا لبس فيها. موجزة ومألوفة لدى المستخدم.

5. السماح (The tolerance principle): أي أن يكون التصميم مرنا بحيث يقلل من قيمة الأخطاء التي قد تحدث بسبب قلة خبرة المستخدم أو سوء استخدامه لموارد التطبيق وذلك من خلال السماح له بالتراجع وإعادة الأمر مرة أخرى ومنع حدوث الأخطاء إذا أمكن.

6. إعادة الاستخدام (The reuse principle): عندما يجعل التصميم المستخدم قادرا على إعادة استخدام مكونات الواجهة وعناصرها المختلفة فإن هذا يقلل من حاجة المستخدم للتذكر أو التفكير. نماذج واجهة الاستخدام

# **User Interface Prototypes**

يعتبر استخدام النماذج من أهم التقنيات المستخدمة في تصميم واجهات المستخدم وذلك لأنها تمنح المصمم إمكانية إنشاء أكثر من نموذج لنفس الواجهة ومن ثم دراسة وتحليل الجوانب المختلفة لكل نموذج من هذه النماذج من خلال إضافة أو حذف المكونات والعناصر المختلفة وصولا إلى النموذج الذي يمكن اعتباره الأفضل من بينها جميعا. بالإضافة لذلك فإن هذه النماذج تعطى المصمم تصورا أوليا عن واجهة المستخدم التي سوف يتم إنشاؤها, لذلك تعتبر هذه النماذج الأساس النظري أو يمكن القول أنها الخطوة الأولى والمهمة التي يبدأ منها تصميم وتطوير واجهة المستخدم الحقيقية.

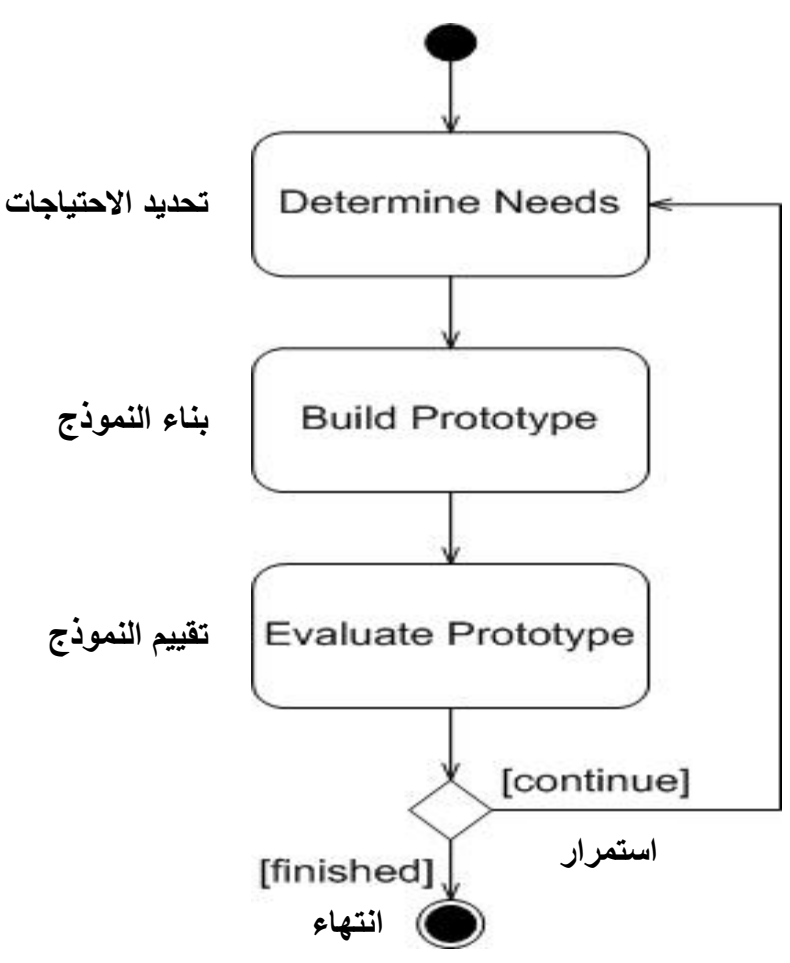

الشكل (1) خطوات إنشاء نموذج أولى لواجهة المستخدم

الشكل المبين أعلاه يُظهر خطوات عملية إنشاء نموذج واجهة المستخدم وكما هو واضح فإن أولى هذه الخطوات هي تحديد المتطلبات (Determine Needs) وهذا يعنى تحليل الواجهة من حيث تحديد متطلبات واحتياجات المستخدم وما يريده بالضبط من هذه الواجهة. ويقصد بالاحتياجات هنا هو ما تريده الجهة المالكة للنظام أو التي طلبت تصميم الواجهة. وتعتمد هذه الاحتياجات على مجموعة المهام والوظائف المطلوب من النظام أو التطبيق تنفيذها, حيث أن لكل نظام أو تطبيق مهام تختلف عن تلك التي يقوم بها نظام آخر. فالنظام الذي صُمِّمَ ليلبي احتياجات شركة هاتف نقال يختلف في وظائفه ومهامه عن التطبيق المستخدم كمحرك بحث على الانترنت وهذان يختلفان عن نظام الحجوزات المصمم لفندق سياحى وهكذا. وبالتالي فإن تصميم واجهة الاستخدام في كل حالة من الحالات التي ورد ذكرها يجب أن يراعي البيئة والظروف والمهام التي يجب على التطبيق القيام بها ليكون ذلك على أكمل وجه وفي أحسن صورة.

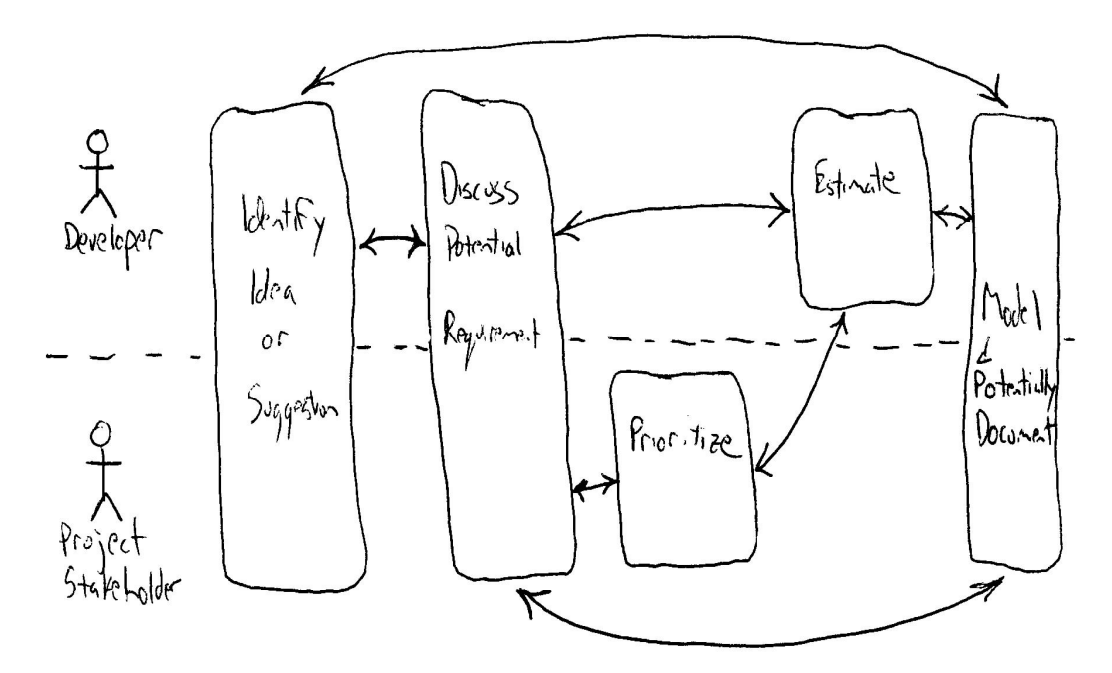

الشكل (2) مخطط تحديد المتطلبات

فى الوقت الذي يتم فيه تحديد الاحتياجات يتم أيضا إنشاء ما يعرف بالنماذج الأولية لواجهة المستخدم (Essential User Interface Prototypes) والتي تكون على شكل مخططات ورسومات تجريبية أو مسودات (Sketches) تظهر عليها الملامح الأولوية والعناصر الأساسية للواجهة.

هنا ينتقل المصمم من مرحلة تعريف متطلبات المستخدم إلى مرحلة التحليل وهي النقطة التي يتم عندها اتخاذ قرار بتطوير جميع الأجزاء المكونة للنموذج الأولى أو بعضها فقط. هذا يعني أن الأفكار الأولية والملاحظات المبدئية التي كتبت بخط اليد وكذلك الرسومات والأشكال المتناثرة يتم تجميعها في نموذج أولى. تبدأ هذه العملية باتخاذ قرارات أساسية ومهمة تتحدد على أثرها معمارية الواجهة. على سبيل المثال تحديد هل ستكون الواجهة المزمع تصميمها هي لنظام واسع الانتشار كمتصفح الانترنت (Internet Browser) أم سيتم استخدامها كواجهة مستخدم رسومية Windows) تعمل مع نظام Windows فقط هذا التحديد سببه أن الأنواع المختلفة من التطبيقات يستخدم في تطويرها وبرمجتها لغات برمجة وأدوات برمجة مختلفة.

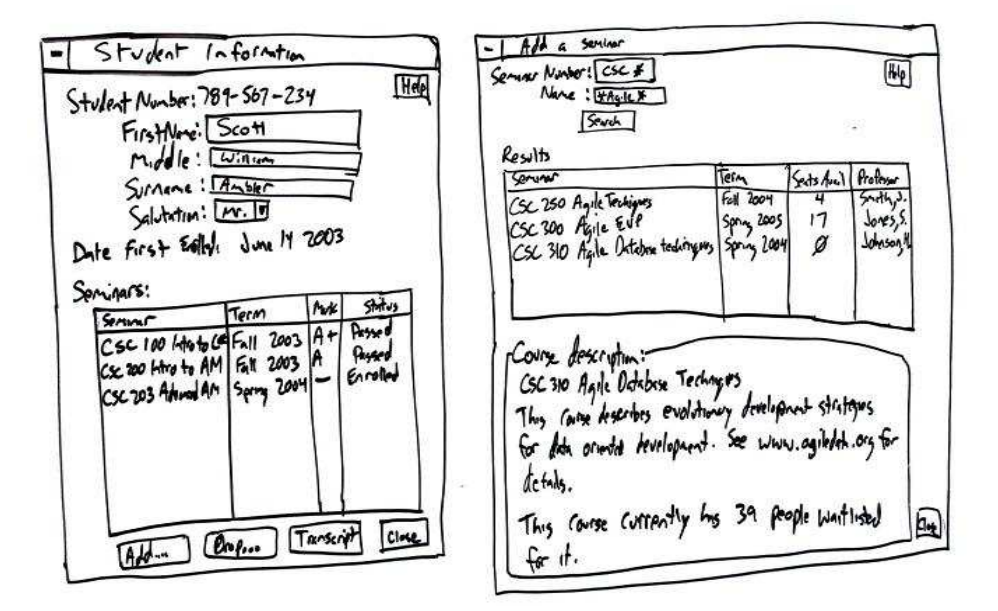

الشكل (3) مخطط نموذج أولى لواجهة مستخدم نظام قاعدة بيانات شوون الطلبة

بعد تحديد الاحتياجات واعتماد النماذج الأولية والشكل النهائي الذي سوف تكون عليه الواجهة يتم الانتقال إلى المرحلة التالية وهي استخدام لغات البرمجة وأدواتها في تطوير الشاشات والصفحات والتقارير التي يحتاجها المستخدم عند تعامله مع التطبيق٬ حيث يجب اختيار لغة البرمجة المناسبة في تطوير الواجهة. على سبيل المثال في تطوير واجهات مواقع الانترنت تستخدم لغة HTML أما في تطوير واجهات نظام Windows فيتم استخدام لغة C.

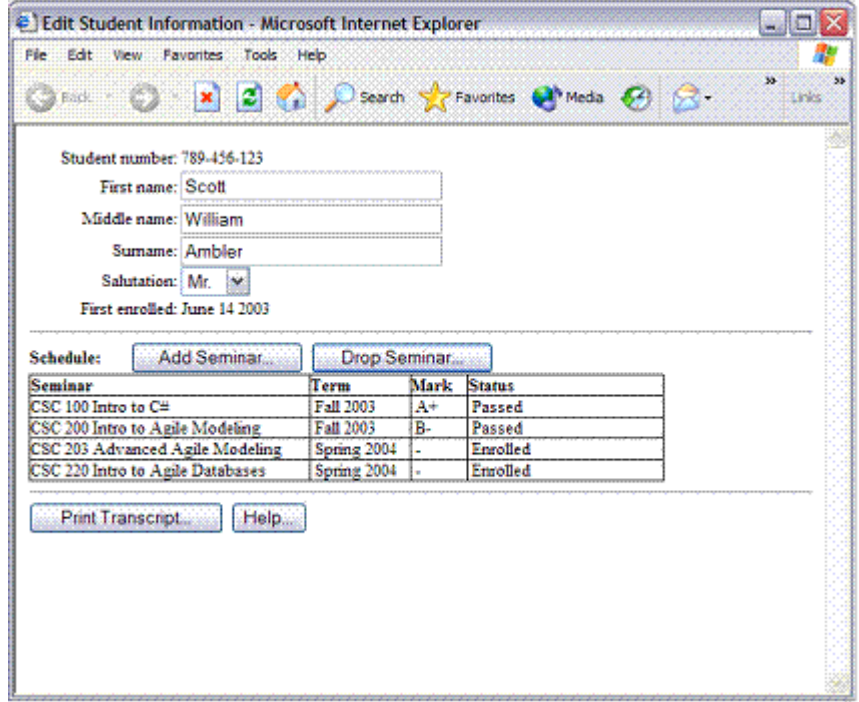

الشكل (4) واجهة تستخدم في مواقع الانترنت تم تطوير ها باستخدام لغة HTML

من المهم في هذه المرحلة الرجوع إلى الجهة صاحبة التطبيق لتقوم بتجربة الواجهة والتأكد من أن هذا التصميم بشكله الحالي يلبي احتياجات مستخدميها. عادة تقوم هذه الجهة بتقييم الواجهة من خلال تجربتها من قبل عدة مستخدمين ليتم في النهاية وضع إجابات على ثلاثة أسئلة مهمة هي:

- 1. ما هي الجوانب الإيجابية في التصميم ؟
- 2. ما هي الجوانب السلبية في التصميم ؟
- 3. ما هي الجوانب التي تم إغفالها ويجب أن يتضمنها التصميم ؟

بعد تقييم النموذج من المحتمل أن يتم حذف بعض الأجزاء أو المكونات من النموذج أو على العكس ربما تكون هناك حاجة لإضافة بعض المكونات والعناصر. ويتم إيقاف عملية التقييم عندما لا تُنْتِج تجربة الواجهة أية أفكار جديدة لتحسين عمل الواجهة أو أن تكون هذه الأفكار ليست ذات أهمية تذكر .

### تفاعل الإنسان والحاسوب

### **Human-Computer Interaction**

إن الكثير من الاختراعات والابتكارات التقنية يعود الفضل فيها إلى فعالية تصميم واجهة المستخدم (Efficacy of User Interface) حيث أن الكثير من الأنظمة والتطبيقات تكون على درجة كبيرة من التعقيد ولكنها تمتلك واجهات مستخدم على مستوى عالى من الكفاءة تجعل من استخدام هذه الأنظمة سهلا مما يعود بالفائدة القصوى على مستخدمي هذه الأنظمة. ففي الوقت الذي يركز فيه المهندسون على الجانب التقني لأي مُنْتَج يقوم مختصون بتصميم واجهات مستخدم بالبحث عن أفضل التصاميم التي تتيح للمستخدم الاستفادة القصوى من أمكانية هذا المنتَج. وللوصول إلى فعالية قصوى وسعر مناسب يقوم المهندسون ومصممي الواجهات بالتعاون مع بعضهم البعض من البداية إلى النهاية. ويمكن اعتبار تصميم واجهة المستخدم جيدا وناجحا إذا شعر المستخدم بأن الواجهة سهلة التعلم وبسيطة الاستخدام وتشعره بالراحة والرضا.

وللوصول إلى أفضل التصاميم لواجهات المستخدم يقوم متخصصون في علم تفاعل الإنسان والحاسوب HCI – وهو أحد علوم الحاسوب الحديثة نسبيا يهتم بتصميم وتقييم وتنفيذ نظم الحاسوب التفاعلية المعدة للاستخدام من قبل الإنسان وكذلك دراسة جميع الظواهر المحيطة بهذه الأنظمة ـ بدراسة كيفية استخدام الناس لأنظمة الحاسوب. ودراسة تأثير الحواسيب على الأفراد والمؤسسات والمجتمع . وتعمل هذه الدراسات على تسهيل استخدامهم للحاسوب عن طريق دعم المستخدمين وتحسين طريقة حصولهم على المعلومات وإنشاء أنظمة اتصالات أفضل وتشمل أيضا أدوات الإدخال والإخراج وتفاعل المستخدمين معها وكذلك الحصول على المعلومات ونشرها وتوثيق الملفات وأمور أخرى.

هذا العلم ليس منفصلا عن العلوم الأخرى بل هو عبارة عن تداخل مجموعة من العلوم مع بعضها البعض. فهو يحتاج إلى علم النفس وعلم الاجتماع مع علوم الحاسوب الأخرى لينجح, فدراسة احتياجات الناس وما يفضلونه يتدخل بها علم النفس وعلم الاجتماع بالإضافة إلى علوم الحاسوب المختلفة . أي أن هناك تداخل بين عدة علوم منها ما يتعلق بالسلوك الإنساني ومنها ما يتعلق بعلوم الحاسوب. هذا التفاعل بين الإنسان والحاسوب يحدث عادة في واجهة المستخدم User Interface أو ببساطة الواجهة Interface التي تشمل البرمجيات والمعدات على حد سواع مثل طرفيات الحواسيب ذات الأغراض العامة والأنظمة الميكانيكية واسعة النطاق مثل الطائرات ومحطات توليد الطاقة.

هذا العلم يبحث في العلوم المتعلقة بالحاسوب مثل تقنيات الرسم بالحاسوب Computer Graphics, أنظمة التشغيل Operating Systems, لغات البرمجة Programming Languages وكذلك تطوير البيئة المحيطة بهذه الأنظمة هذا من ناحية. ومن ناحية أخرى فهو يهتم بدراسة العلوم الإنسانية مثل نظرية الاتصال Communication Theory, علم اللغويات Linguistics, علم الاجتماع Social Science, علم النفس الإدراكي Cognitive Psychology وغيرها. هذا التداخل له جانبان فمن جهة, هذا التعدد في العلوم التي تتم دراستها يغني هذه الدراسة ويفتح آفاق واسعة في التصميم والتطوير ولكنه في الوقت نفسه يجعل من الصعوبة بمكان تجميع هذه المعلومات واستخلاص المفيد منها.

يعتبر الهدف الأساسي من هذه الدراسة هو تحسين التفاعل بين المستخدمين والحواسيب وذلك بجعل هذه الحواسيب أكثر فاعلية وأكثر تقبلا لحاجات المستخدم. وبشكل محدد تهتم HCl بالأمور التالية:

1. أساليب وطرق تصميم واجهات المستخدم وذلك استنادا إلى مستوى المستخدم ونوع المهمات المطلوب تنفيذها حيث يتم اختيار أفضل تصميم للواجهة للوصول إلى اكبر قدر ممكن من الخصائص وكذلك إمكانية تعليم مهارات الاستخدام بفعالية.

2. طرق تنفيذ الواجهات (البرمجيات المستخدمة . المكتبات والخوارزميات ذات الكفاءة العالية). 3. تقنيات تقييم ومقارنة الواجهات. 4. تطوير واجهات جديدة وتطوير تقنيات التفاعل.

5. تطوير النماذج الوصفية والتنبوية ونظريات التفاعل.

أما الهدف على المدى البعيد فهو تصميم أنظمة تقلل إلى أقصى حد الحواجز بين النموذج الإدراكي للإنسان الذي يريد انجاز مهمة معينة ومدى قابلية الحاسوب لتقبل هذه المهمات.

في بدايات ظهوره لم يكن الحاسوب يستخدم إلا في إجراء العمليات الحسابية وكان استخدامه مقتصرا على بعض المؤسسات العلمية والحكومية والشركات. ولكن دراسة HCl أسهمت بشكل كبير في تطور الحاسوب وتحسينه. فقد تم تقديم أفكار جديدة لواجهة المستخدم User Interface وأهمها التوصل إلى طريقة العرض من خلال النوافذ Windows وذلك باستخدام الواجهات الرسومية Graphical User Interface) GUI) التي تقوم في شكلها الحالي بعرض المعلومات بشكل واضح يسهل على المستخدمين ححتى الأطفال منهم- استخدام الحاسوب بحيث انه ليس من الضروري أن يكون الشخص متخصصا في الحاسوب لكي يتمكن من استخدام مصادر الحاسوب المادية والبرمجية على حد سواء بسهولة وبكفاءة عالية.

أهمية در اسة تفاعل الإنسان و الحاسو ب:

- أظهرت الدراسات المختلفة أن واجهة المستخدم هي من أهم العوامل التي تؤدي إلى نجاح  $\blacksquare$ .1 المنتج ورواجه بين الناس لذلك أصبح تركيز المبرمجين منصبا على تصميم وبرمجة واجهات مناسبة للاستخدام.
- أدت هذه الدراسة إلى إنتاج أنظمة يسهل التعامل معها بعكس الأنظمة السابقة التي كانت  $\cdot$ .2 تحتاج إلى خبرة واسعة في التعامل معها وهذا يبدو واضحا من الانتشار الواسع لأجهزة الحاسوب والهواتف النقالة والألعاب المختلفة التي تتميز جميعها بسهولة الاستخدام.
- 3. بفضل هذه الدراسة تم تطوير أنواع من الأنظمة والأدوات الجديدة كأدوات التعرف على الصوت والصورة Multimedia. كما تم تطوير شبكات الاتصالات العالمية وأنظمة نقل المعلومات التي لا تستغني عنها أي شركة حاسوب أو برمجيات.